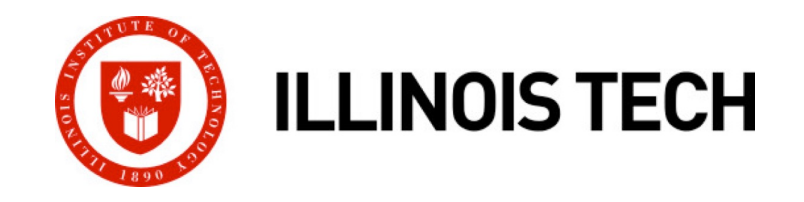

### **Machine-Level Programming II: Control**

CS351: Systems Programming Day 7: Sep. 13, 2022

**Instructor:**

Nik Sultana

Slides adapted from Bryant and O'Hallaron

### **Remember to check the course page**

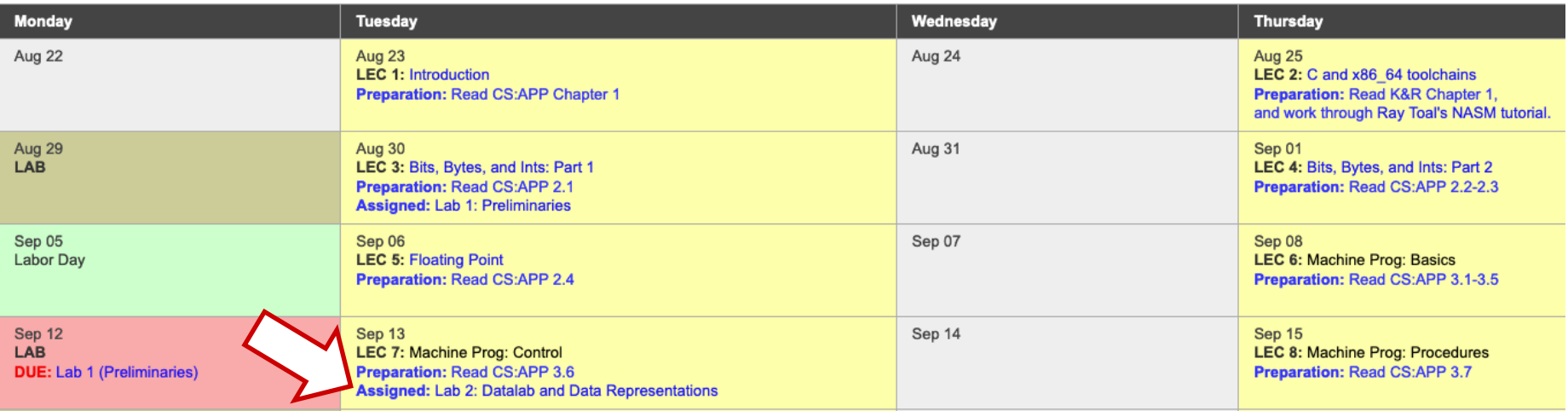

#### ■ See course webpage for:

- § **New lab assignment.**
- Confirm office hours in case there are changes.
- **E** Make sure to carry out the **Preparation**.

# **Questions follow-up**

### ¢ **What do the different parameters to gcc do?**

- U[se "man gcc"](https://hacktoberfest.com/)
- Or "gcc [--help" \(Note: two dashes\)](https://summerofcode.withgoogle.com/)

#### ¢ **Showcasing assignments on GitHub for job search?**

- Not much benefit, for the following reasons:
	- Many do this, so it's hard to stand out with these assignmer
	- Learning-quality code != your best code.
- Quality > Quantity: One interesting self-motivated or open-sour project contribution > 10 lab assignments.
- Where to start? Some ideas:
	- https://hacktoberfest.com/
	- https://summerofcode.withgoogle.com/ (Note CoI)
	- § Look around the Web for more, let me know what you find!

### **Questions follow-up**

### ¢ **What if we need more lab sessions to complete a lab?**

- Work on the lab [assignment o](https://missing.csail.mit.edu/)utside of the "lab"!
- Reach out to your TA many students do this on Discord.

#### ¢ **What if we've finished the lab early?**

- (Labs are timed to avoid overlapping assignments; some studer need the last "Monday" to finish the lab if they're very stuck.)
- Do the exercises in the CS:APP3e book and ask your TA if stuck.
- **Practice C do the exercises in the K&R book!**
- See resources on the course webpage, in particular: https://missing.csail.mit.edu/
- Continue reading CS:APP3e book, advanced preparation.
- Work on "above and beyond" problems.

## **Today**

- Control: Condition codes
- **Conditional branches**
- ¢ **Loops**
- ¢ **Switch Statements**

### **Processor State (x86-64, Partial)**

### ¢ **Information about currently executing program**

- § Temporary data ( **%rax**, … )
- Location of runtime stack ( **%rsp** )
- Location of current code control point ( **%rip**, … )
- Status of recent tests ( CF, ZF, SF, OF ) **%rip**

#### **Current stack top**

**Registers**

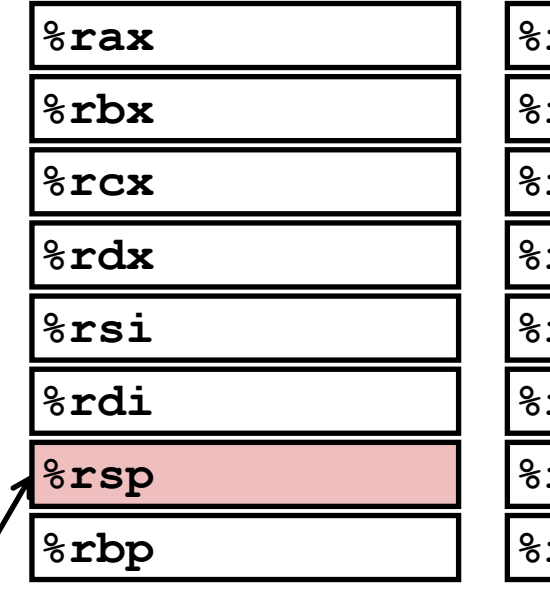

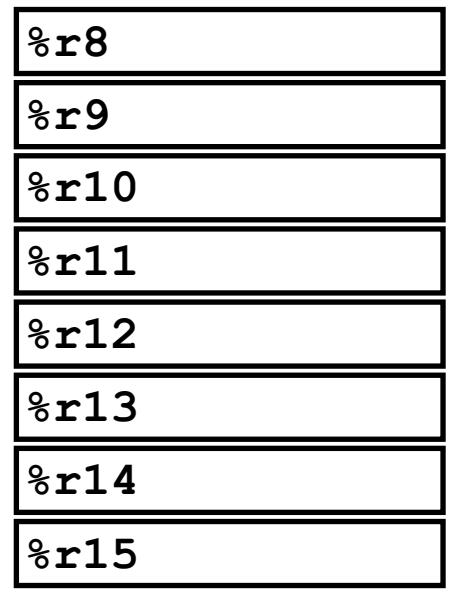

**Instruction pointer**

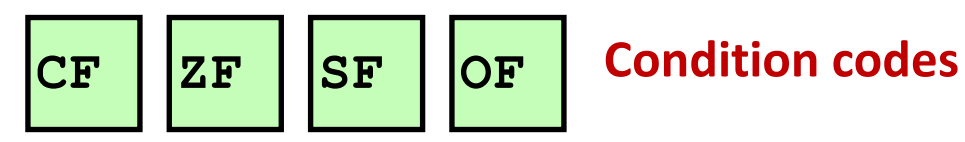

**Illinois Tech CS351 Fall 2022 6**

# **Condition Codes (Implicitly set)**

### ¢ **Single bit registers**

- ■CF Carry Flag (for unsigned) SF Sign Flag (for signed)
- ■ZF Zero Flag Corresponding Corresponding Tag (for signed)

¢ **Implicitly set (think of it as side effect) by arithmetic operations** Example:  $\text{addq}$  Src, Dest  $\leftrightarrow$   $\texttt{t}$  =  $\texttt{a+b}$ CF set if carry out from most significant bit (unsigned overflow)  $7F$  set if  $t = 0$ SF set if  $t < 0$  (as signed) OF set if two's-complement (signed) overflow **(a>0 && b>0 && t<0) || (a<0 && b<0 && t>=0)**

### ¢ **Not set by leaq instruction**

### **Condition Codes (Explicit Setting: Compare)**

### ¢ **Explicit Setting by Compare Instruction**

```
§cmpq Src2, Src1
```
§**cmpq b,a** like computing **a-b** without setting destination

■CF set if carry out from most significant bit (used for unsigned comparisons)

```
ZF set if a = b
```
■SF set if (a-b) < 0 (as signed) ■OF set if two's-complement (signed) overflow **(a>0 && b<0 && (a-b)<0) || (a<0 && b>0 && (a-b)>0)**

# **Condition Codes (Explicit Setting: Test)**

### ¢ **Explicit Setting by Test instruction**

§**testq** Src2, Src1

§**testq b,a** like computing **a&b** without setting destination

■Sets condition codes based on value of Src1 & Src2

■Useful to have one of the operands be a mask

- $ZF$  set when  $a\&b == 0$
- $\blacksquare$ SF set when  $a$   $\&b$   $\lt$  0

# **Reading Condition Codes**

### ¢ **SetX Instructions**

- Set low-order byte of destination to 0 or 1 based on combinations of condition codes
- Does not alter remaining 7 bytes

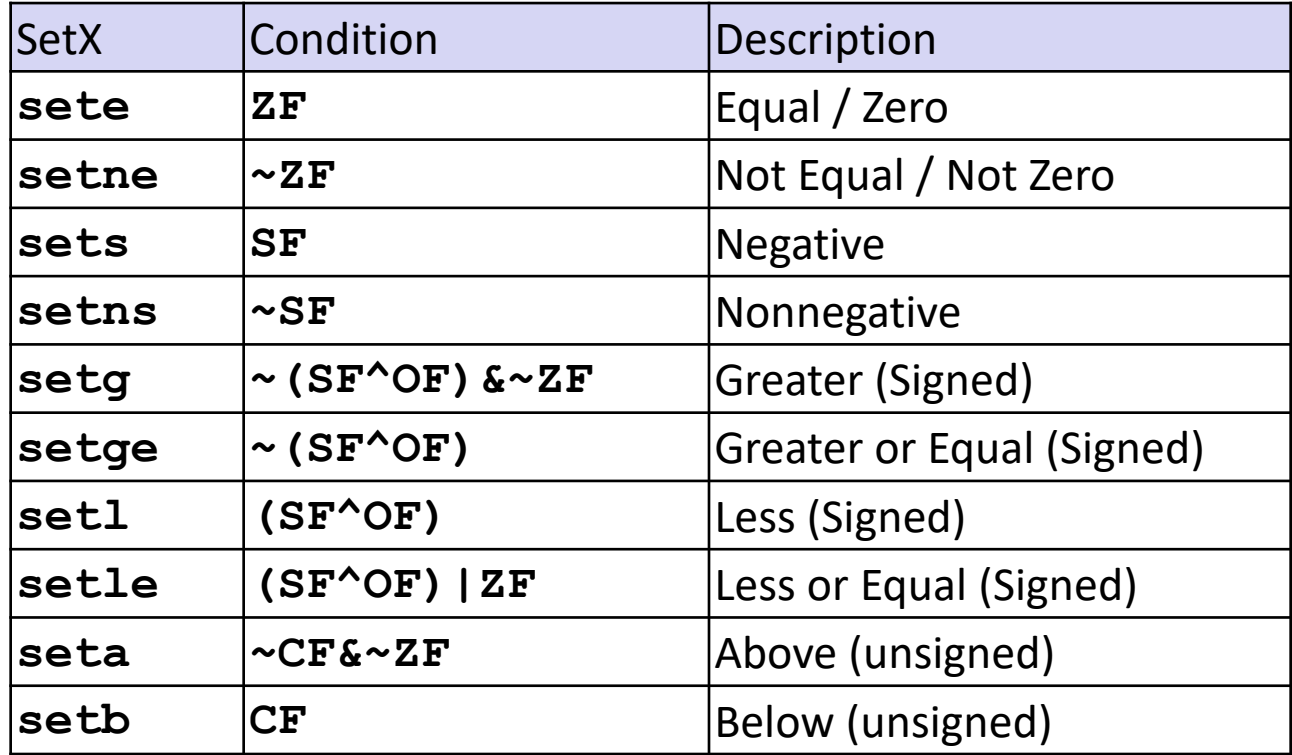

### **x86-64 Integer Registers**

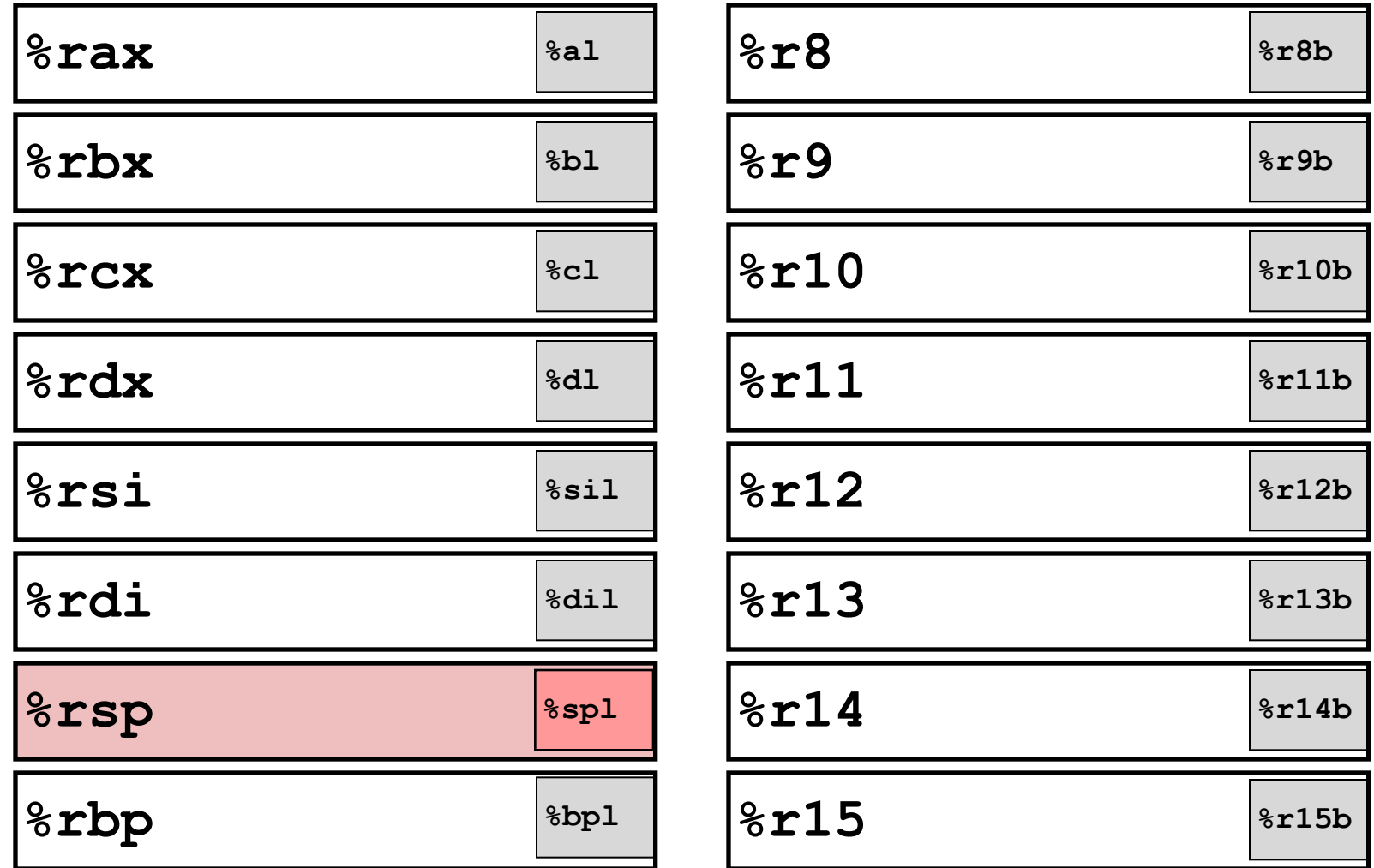

■ Can reference low-order byte

# **Reading Condition Codes (Cont.)**

#### ¢ **SetX Instructions:**

Set single byte based on combination of condition codes

### ■ One of addressable byte registers

- § Does not alter remaining bytes
- § Typically use **movzbl** to finish job
	- 32-bit instructions also set upper 32 bits to 0

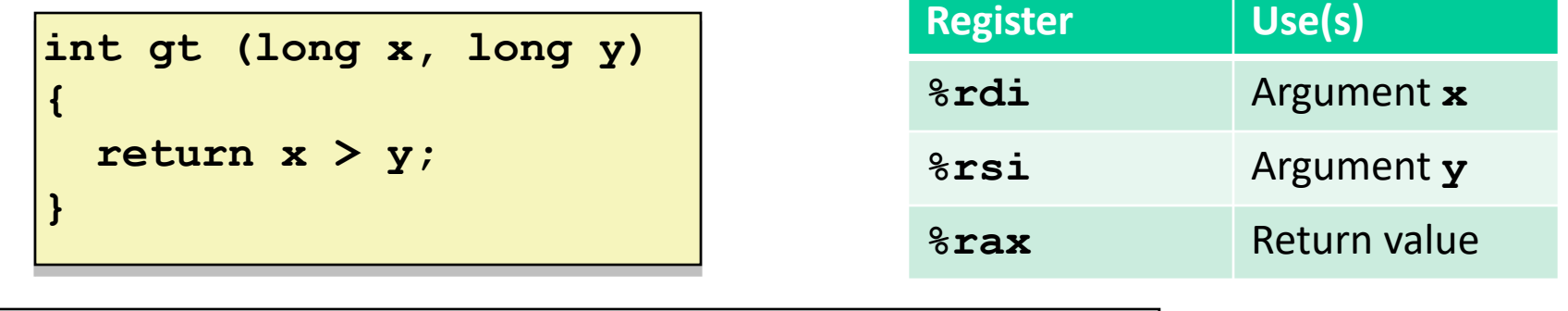

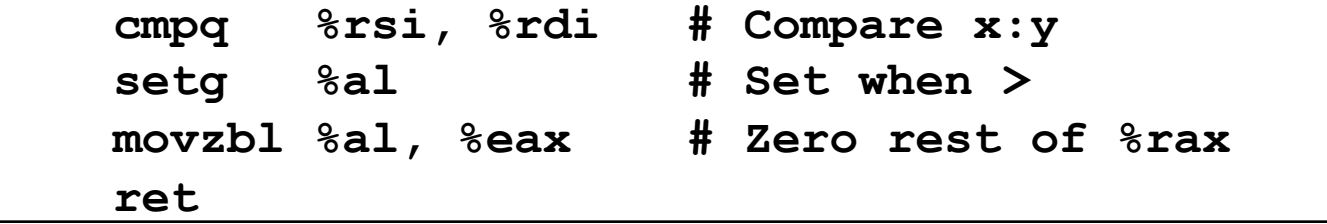

# **Today**

- Control: Condition codes
- ¢ **Conditional branches**
- ¢ **Loops**
- ¢ **Switch Statements**

# **Jumping**

### ¢ **jX Instructions**

■ Jump to different part of code depending on condition codes

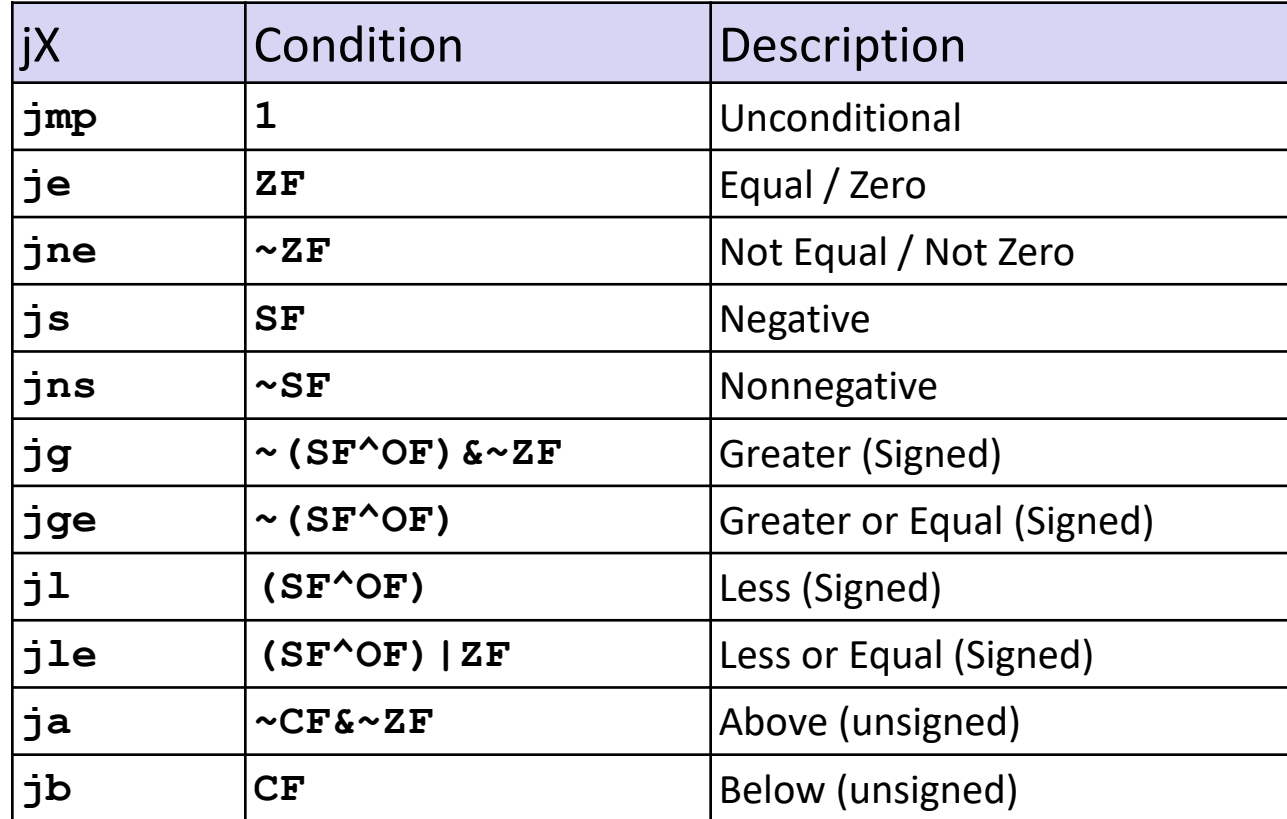

# **Conditional Branch Example**

### ¢ **Generation**

**unix> gcc –Og -S –fno-if-conversion control.c**

```
long absdiff
  (long x, long y)
{
  long result;
  if (x > y)
    result = x-y;else
    result = y-x;return result;
}
```
**absdiff: cmpq %rsi, %rdi # x:y jle .L4 movq %rdi, %rax subq %rsi, %rax ret .L4: # x <= y movq %rsi, %rax subq %rdi, %rax ret Register Use(s)**

**%rdi** Argument **x**

**%rsi** Argument **y**

**%rax** Return value

# **Expressing with Goto Code**

- ¢ **C allows goto statement**
- Jump to position designated by label

```
long absdiff
  (long x, long y)
{
    long result;
    if (x > y)
        result = x-y;else
        result = y-x;return result;
}
```

```
long absdiff_j
  (long x, long y)
{
    long result;
    int ntest = x \le y;
    if (ntest) goto Else;
    result = x-y;goto Done;
Else:
    result = y-x;Done:
    return result;
}
```
# **General Conditional Expression Translation (Using Branches)**

#### **C Code**

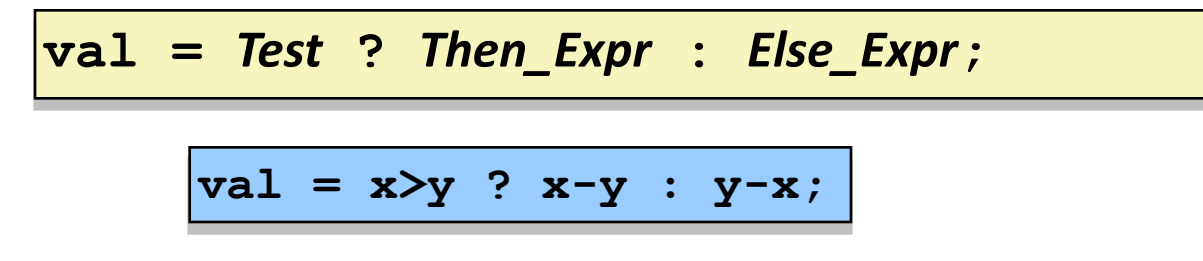

#### **Goto Version**

```
ntest = !Test;
  if (ntest) goto Else;
  val = Then_Expr;
  goto Done;
Else:
  val = Else_Expr;
Done:
  . . .
```
- § Create separate code regions for then & else expressions
- Execute appropriate one

# **Using Conditional Moves**

### ¢ **Conditional Move Instructions**

- Instruction supports: if (Test) Dest  $\leftarrow$  Src
- § Supported in post-1995 x86 processors
- § GCC tries to use them
	- But, only when known to be safe

### ¢ **Why?**

- § Branches are very disruptive to instruction flow through pipelines
- Conditional moves do not require control transfer

#### **C Code**

$$
\begin{array}{rcl}\n\text{val} &=& \text{Test} \\
\text{? Then\_Expr} \\
&:& \text{Else\_Expr}\n\end{array}
$$

### **Goto Version**

```
result = Then_Expr;
eval = Else_Expr;
nt = !Test;
if (nt) result = eval;
return result;
```
### **Conditional Move Example**

```
long absdiff
  (long x, long y)
{
    long result;
    if (x > y)
        result = x-y;else
        result = y-x;
    return result;
}
```
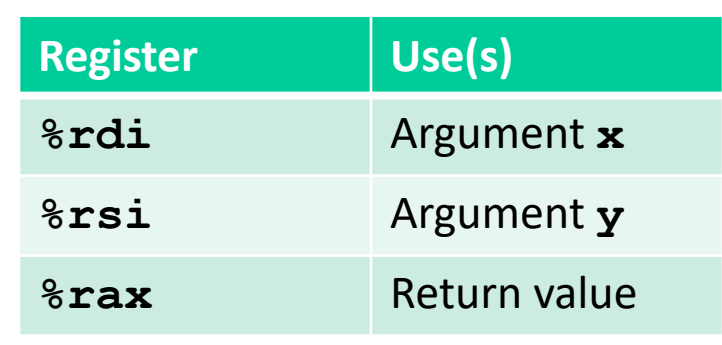

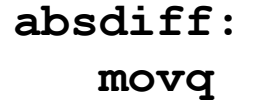

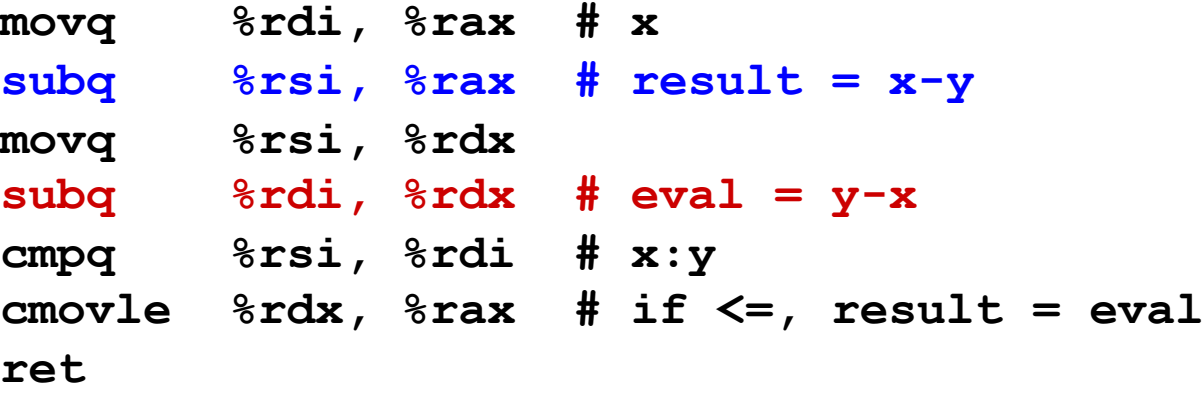

# **Bad Cases for Conditional Move**

#### **Expensive Computations**

**val = Test(x) ? Hard1(x) : Hard2(x);**

- ¢ **Both values get computed**
- ¢ **Only makes sense when computations are very simple**

### **Risky Computations**

**val = p ? \*p : 0;**

- Both values get computed
- May have undesirable effects

#### **Computations with side effects**

 $val = x > 0$  ?  $x^* = 7$  **:**  $x^+ = 3$ ;

- Both values get computed
- ¢ **Must be side-effect free**

# **Today**

- Control: Condition codes
- **Conditional branches**
- ¢ **Loops**
- ¢ **Switch Statements**

### **"Do-While" Loop Example**

### **C Code**

```
long pcount_do
  (unsigned long x) {
  long result = 0;
 do {
    result += x & 0x1;
    x >>= 1;
  } while (x);
  return result;
}
```
#### **Goto Version**

```
long pcount_goto
  (unsigned long x) {
  long result = 0;
 loop:
  result += x & 0x1;
  x >>= 1;
  if(x) goto loop;
  return result;
}
```
- Count number of 1's in argument *x* ("popcount")
- Use conditional branch to either continue looping or to exit **loop**

# **"Do-While" Loop Compilation**

### **Goto Version**

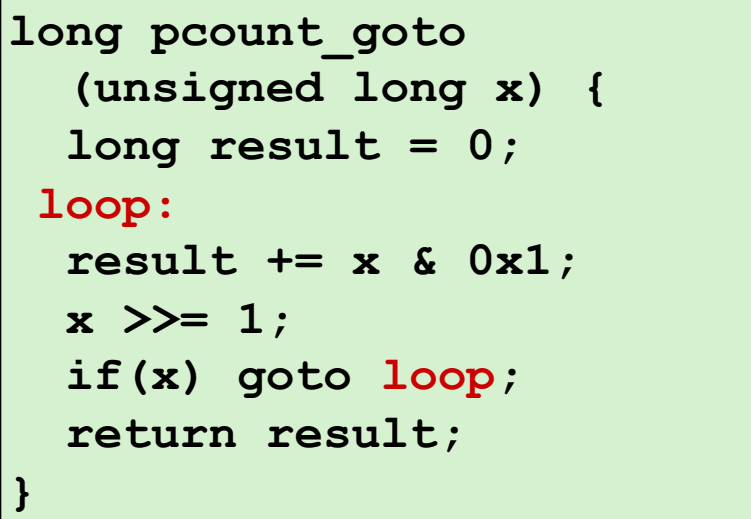

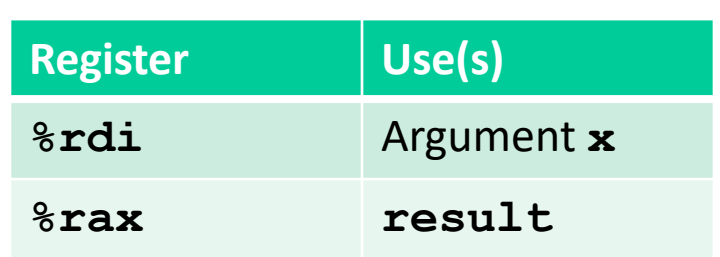

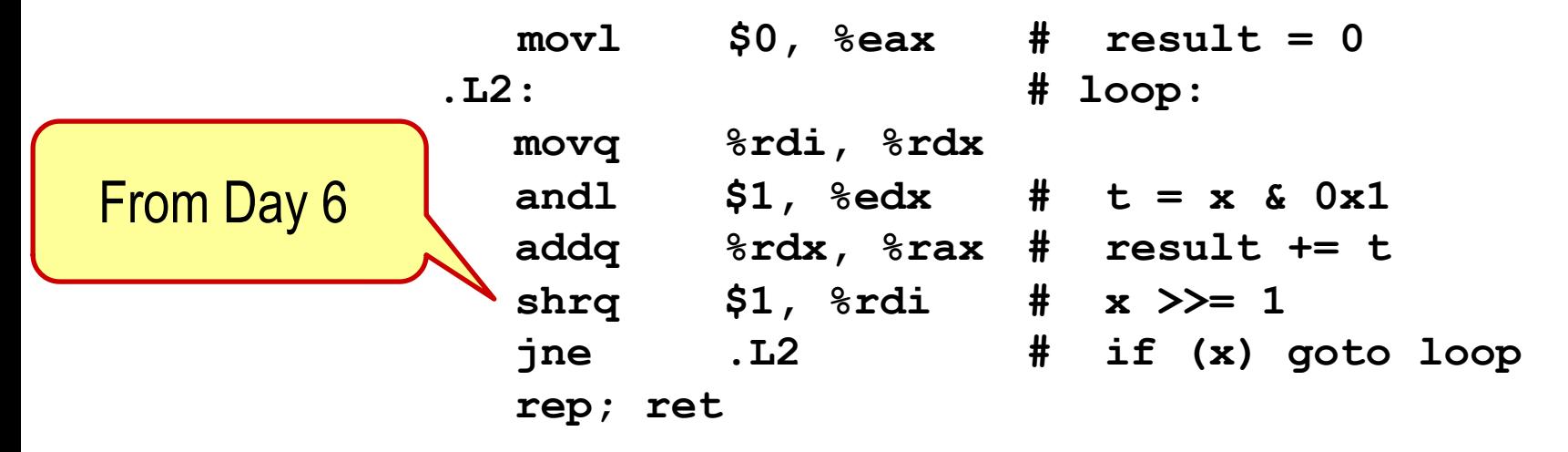

### **General "Do-While" Translation**

**C Code do**  *Body* **while (***Test***);** ¢ **Body: {** Statement<sub>1</sub>; Statement<sub>2</sub>;

**}**

**…**

Statement<sub>n</sub>;

```
Goto Version
```

```
loop:
  Body
  if (Test)
    goto loop
```
**Illinois Tech CS351 Fall 2022 24**

### **General "While" Translation #1**

- ¢ **"Jump-to-middle" translation**
- ¢ **Used with -Og**

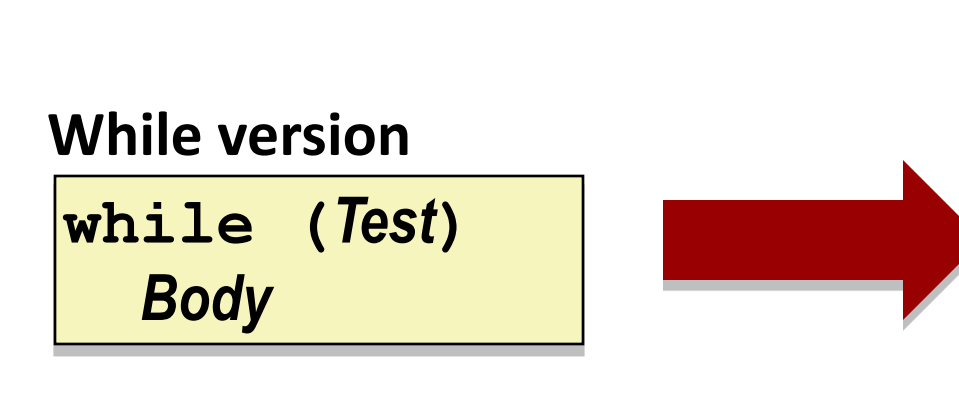

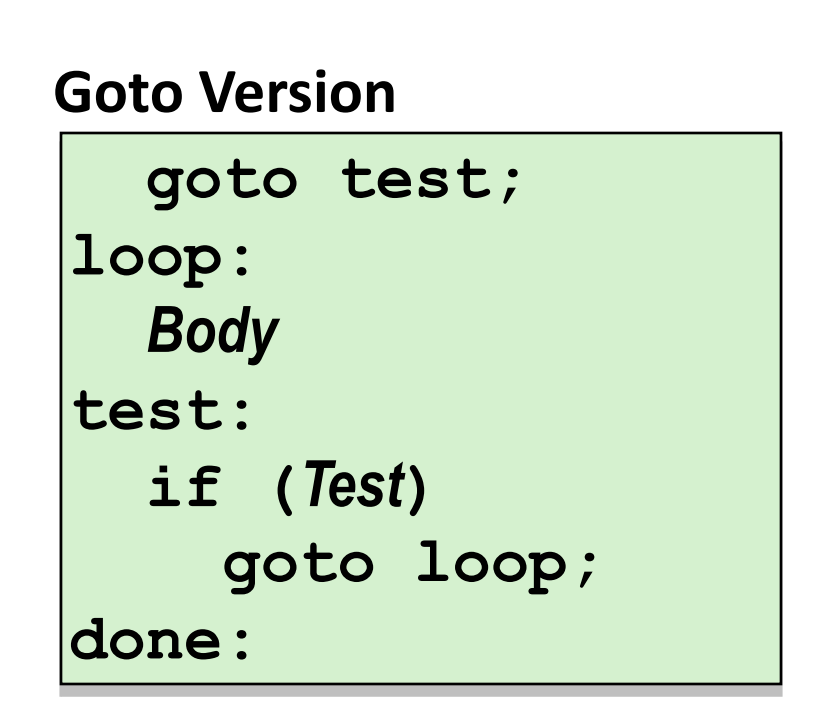

### **While Loop Example #1**

#### **C Code**

```
long pcount_while
  (unsigned long x) {
  long result = 0;
 while (x) {
    result += x & 0x1;
    x >>= 1;
  }
  return result;
}
```
#### **Jump to Middle**

```
long pcount goto jtm
  (unsigned long x) {
  long result = 0;
  goto test;
 loop:
  result += x & 0x1;
  x >>= 1;
 test:
  if(x) goto loop;
  return result;
}
```
- ¢ **Compare to do-while version of function**
- Initial goto starts loop at test

# **General "While" Translation #2**

#### **While version**

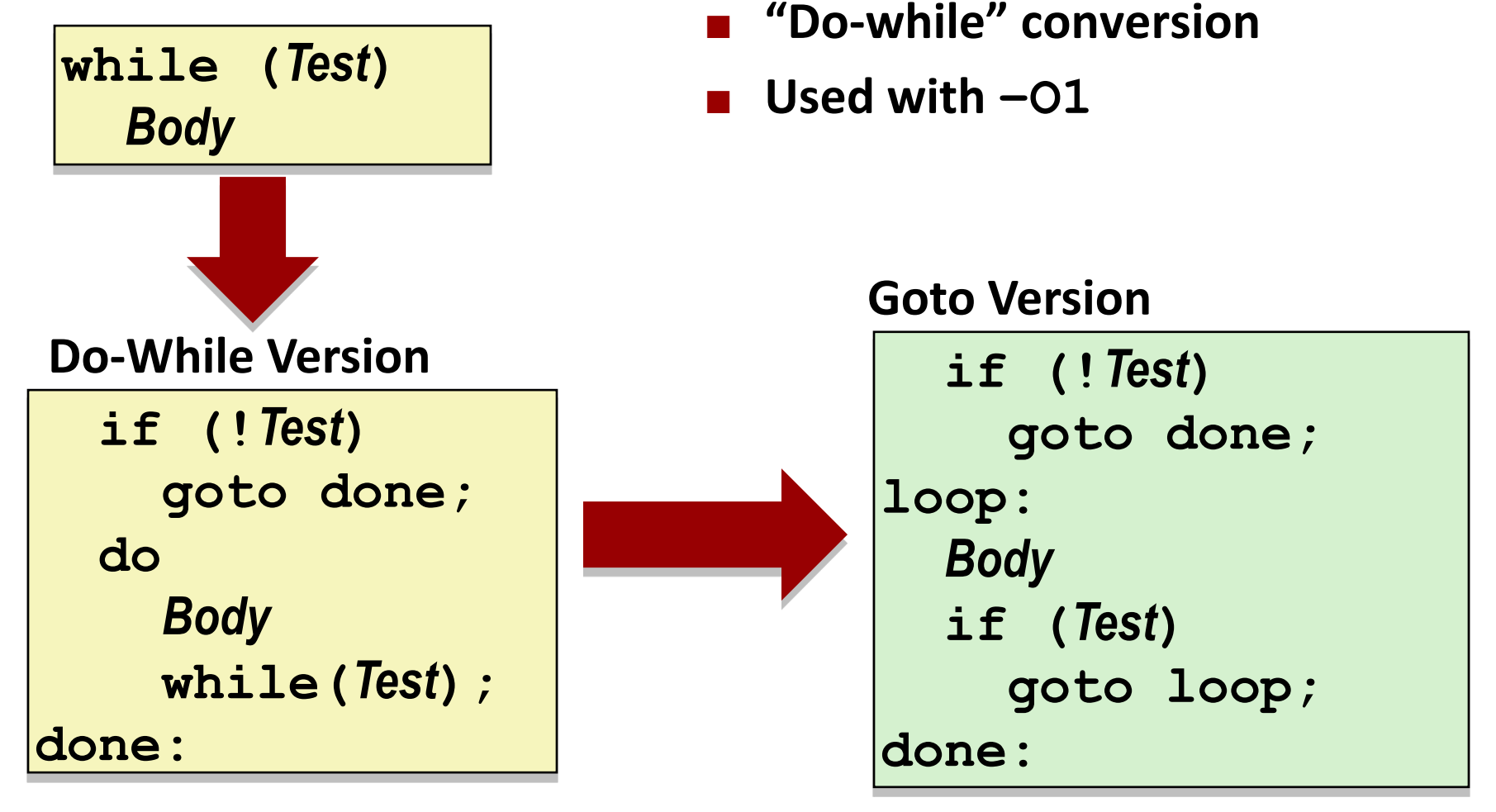

### **While Loop Example #2**

#### **C Code**

```
long pcount_while
  (unsigned long x) {
  long result = 0;
 while (x) {
    result += x & 0x1;
    x >>= 1;
  }
  return result;
}
```
#### **Do-While Version**

```
long pcount_goto_dw
  (unsigned long x) {
  long result = 0;
  if (!x) goto done;
 loop:
  result += x & 0x1;
  x >>= 1;
  if(x) goto loop;
 done:
  return result;
}
```
- ¢ **Compare to do-while version of function**
- Initial conditional guards entrance to loop

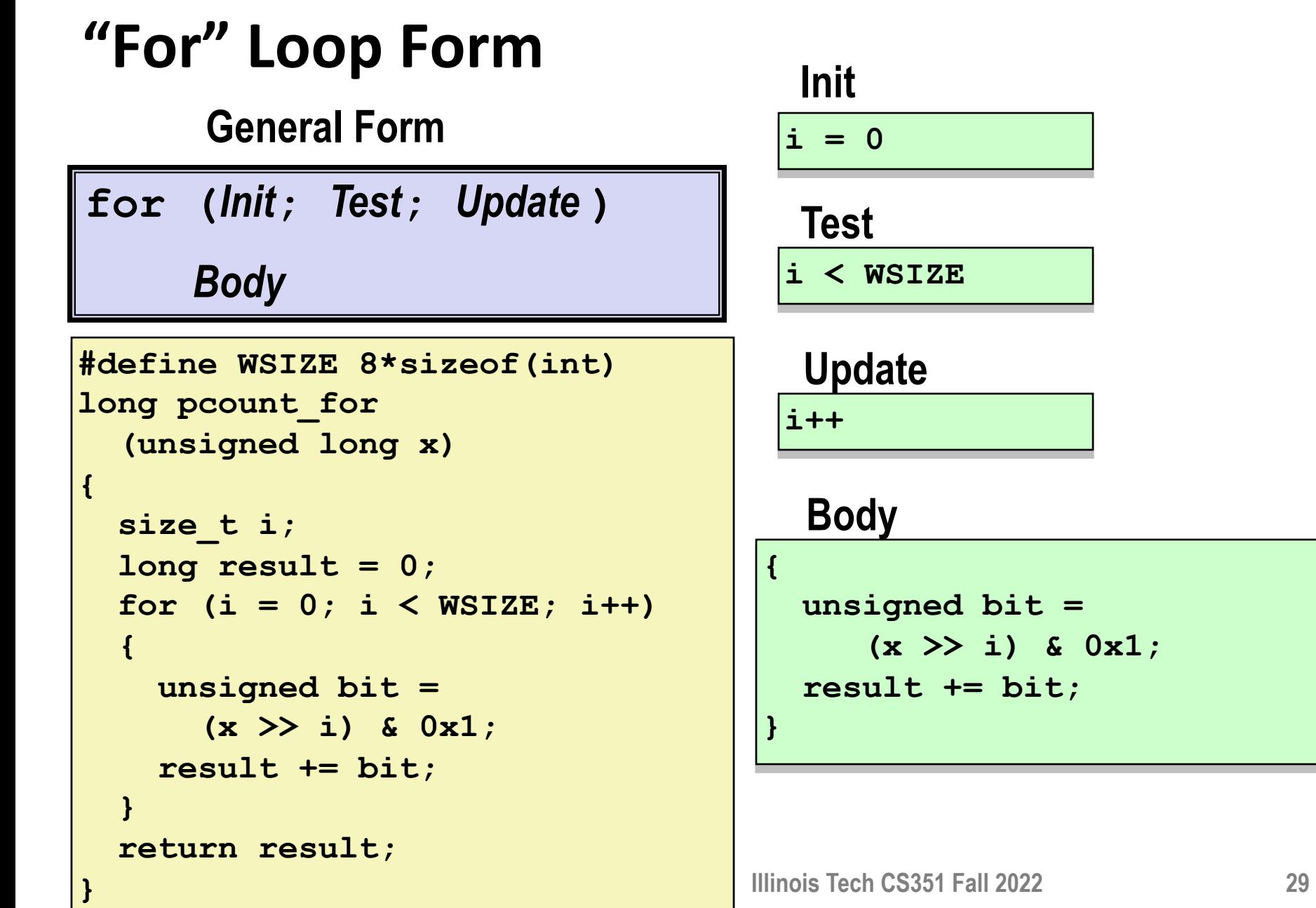

# **"For" Loop** à **While Loop**

**For Version**

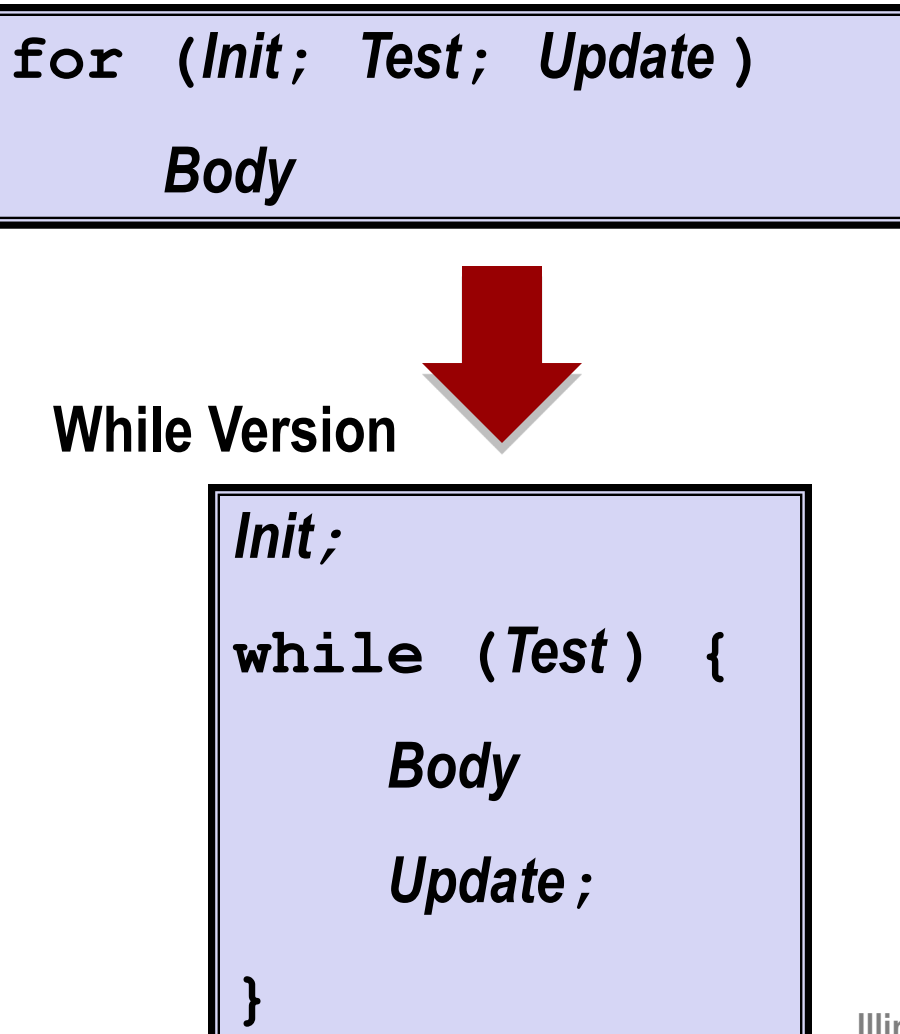

**Illinois Tech CS351 Fall 2022 30**

### **For-While Conversion**

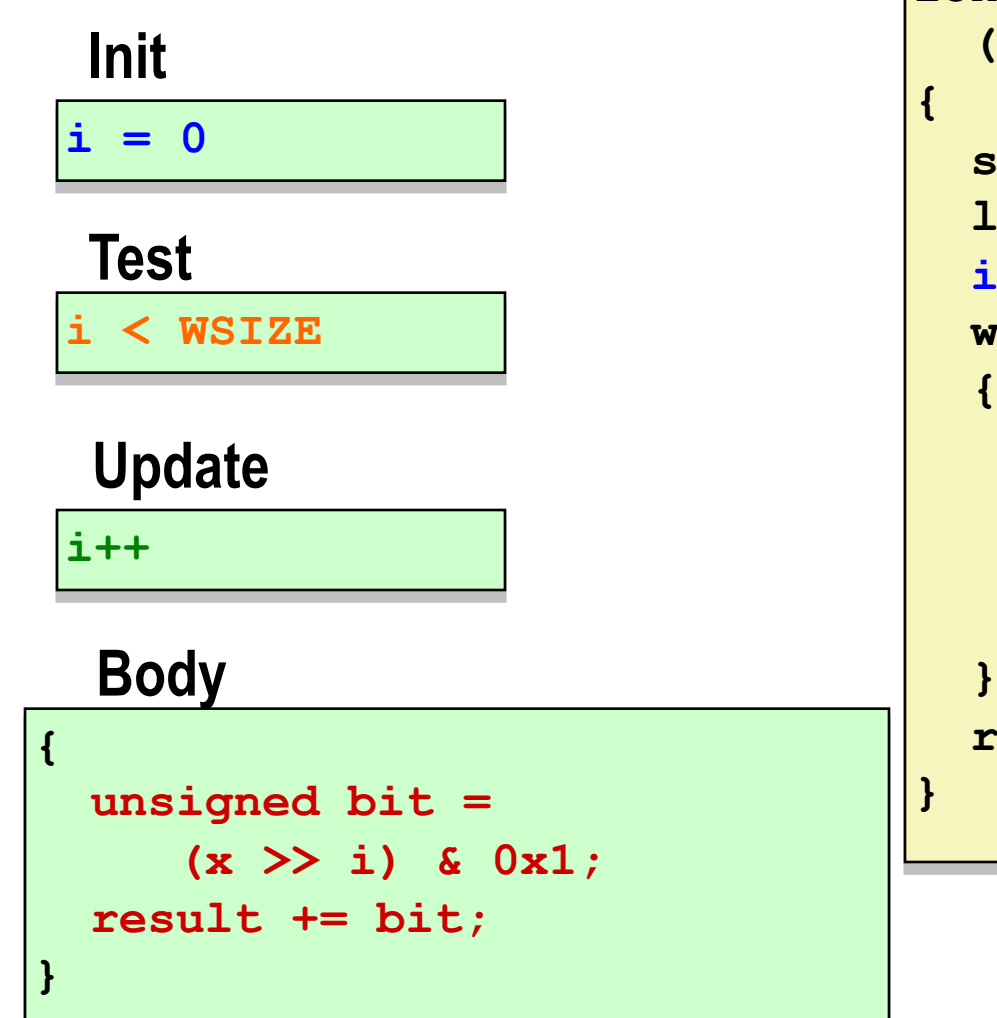

```
long pcount_for_while
   (unsigned long x)
```

```
size_t i;
long result = 0;
  i = 0;
while (i < WSIZE)
{
  unsigned bit = 
    (x >> i) & 0x1;
  result += bit;
  i++;
}
return result;
```
# **"For" Loop Do-While Conversion**

#### **C Code**

```
long pcount_for
  (unsigned long x)
{
  size_t i;
  long result = 0;
  for (i = 0; i < WSIZE; i++)
  {
    unsigned bit = 
      (x >> i) & 0x1;
    result += bit;
  }
  return result;
}
```
### ■ Initial test can be optimized **away**

```
Goto Version long pcount_for_goto_dw
                 (unsigned long x) {
                size_t i;
                long result = 0;
                i = 0;
                if (!(i < WSIZE))
                  goto done;
               loop:
                {
                  unsigned bit = 
                     (x >> i) & 0x1;
Body
                  result += bit;
                }
                i++;
Update
                if (i < WSIZE)
                  goto loop;
               done:
                return result;
              }
                                   Init
                                   !Test
                                 Test
```
# **Today**

- Control: Condition codes
- **Conditional branches**
- ¢ **Loops**
- ¢ **Switch Statements**

```
long switch_eg
   (long x, long y, long z)
{
    long w = 1;
    switch(x) {
    case 1:
        w = y \star z;break;
    case 2:
        w = y/z;/* Fall Through */
    case 3:
        w += z;
        break;
    case 5:
    case 6:
        w -= z;
        break;
    default:
        w = 2;
    }
    return w;
```
# **Switch Statement Example**

- ¢ **Multiple case labels**
	- Here: 5 & 6
- ¢ **Fall through cases**
	- $\blacksquare$  Here: 2
- Missing cases
	- $\blacksquare$  Here: 4

### **Jump Table Structure**

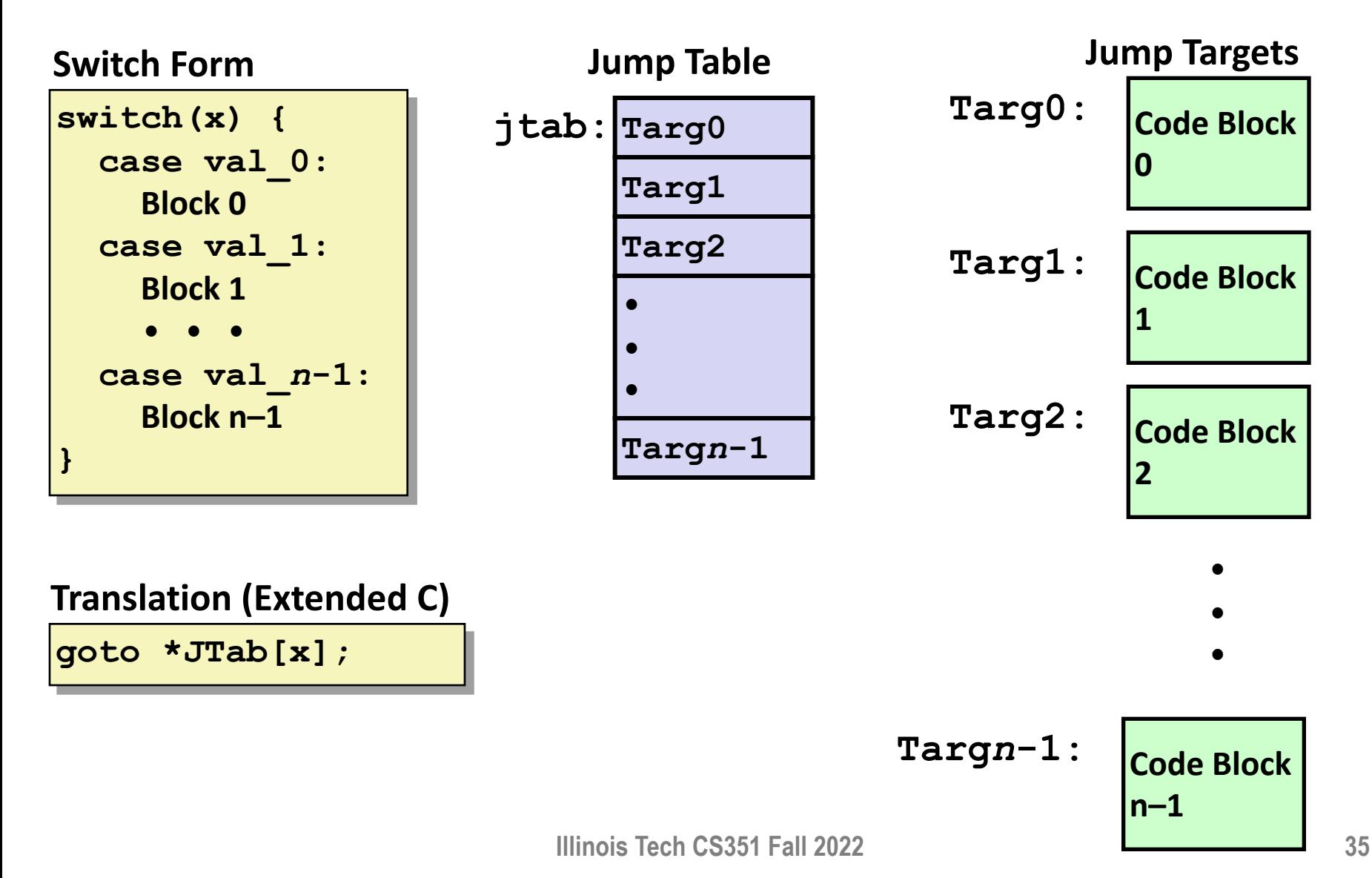

### **Switch Statement Example**

```
long switch_eg(long x, long y, long z)
{
    long w = 1;
    switch(x) {
      . . .
    }
    return w;
}
```
**Setup:**

**switch\_eg: movq %rdx, %rcx cmpq \$6, %rdi # x:6 ja .L8 jmp \*.L4(,%rdi,8)**

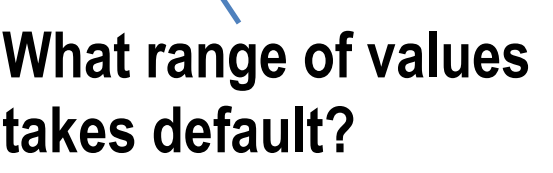

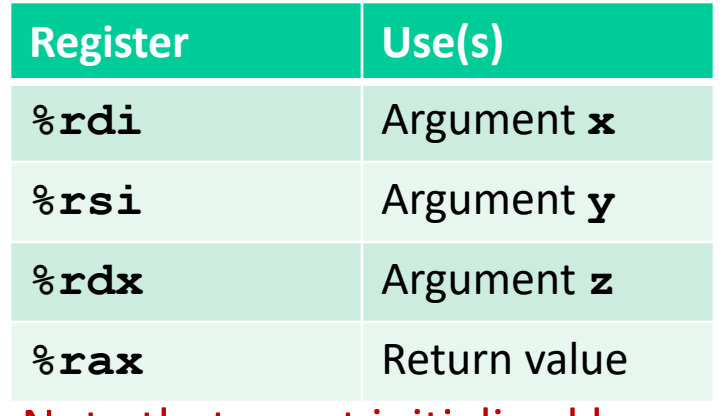

Note that  $w$  not initialized here

### **Switch Statement Example**

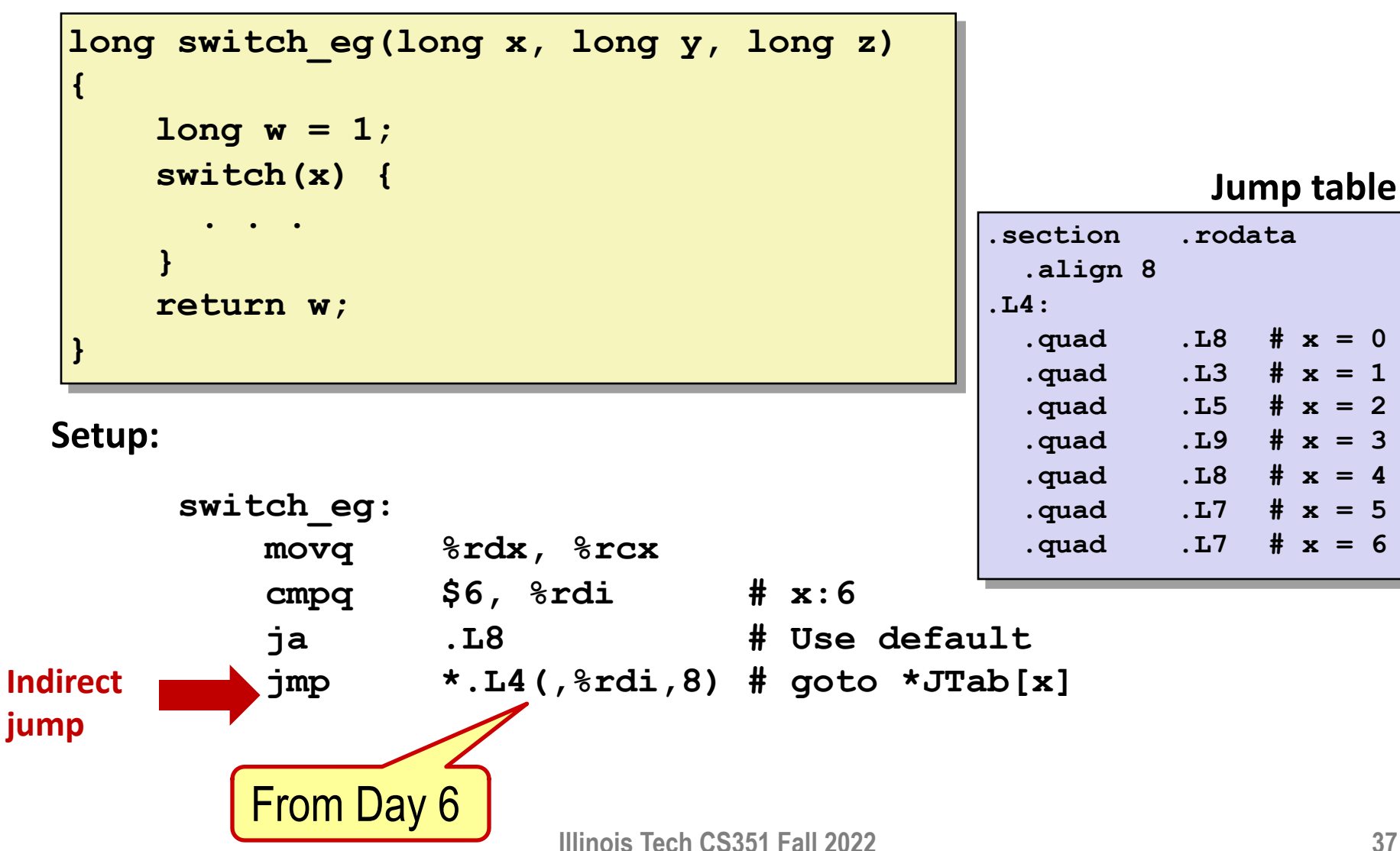

### **Assembly Setup Explanation**

#### ¢ **Table Structure**

- § Each target requires 8 bytes
- § Base address at **.L4**

### ¢ **Jumping**

- § Direct: **jmp .L8**
- § Jump target is denoted by label **.L8**
- § Indirect: **jmp \*.L4(,%rdi,8)**
- Start of jump table: **. L4**
- Must scale by factor of 8 (addresses are 8 bytes)
- Fetch target from effective Address **. L4** +  $x*8$ 
	- § Only for 0 ≤ **x** ≤ 6

#### **Jump table**

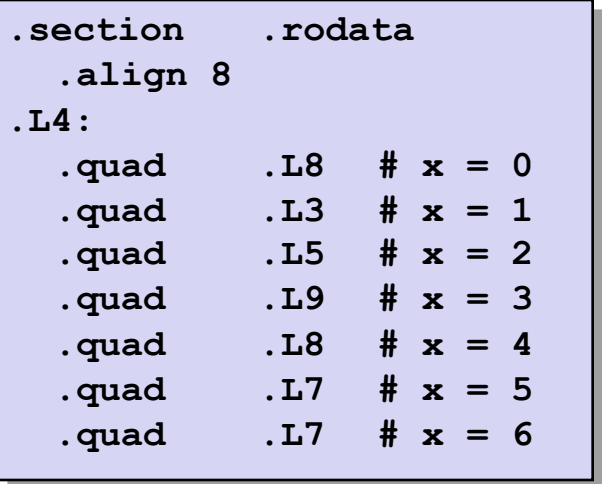

### **Jump Table**

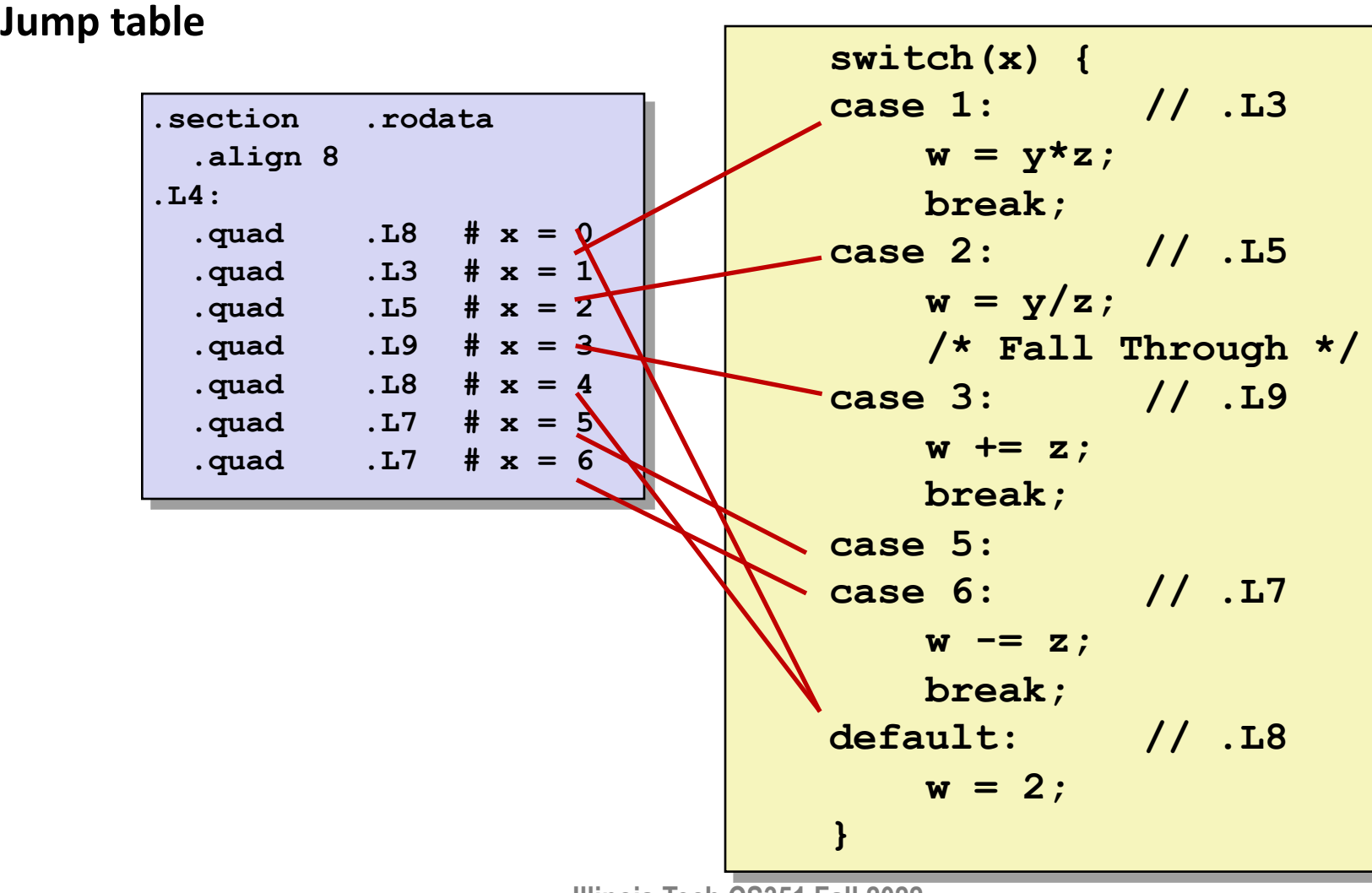

**Illinois Tech CS351 Fall 2022 39**

### **Code Blocks (x == 1)**

```
switch(x) {
 case 1: // .L3
       w = y \star z;break;
    . . .
}
```
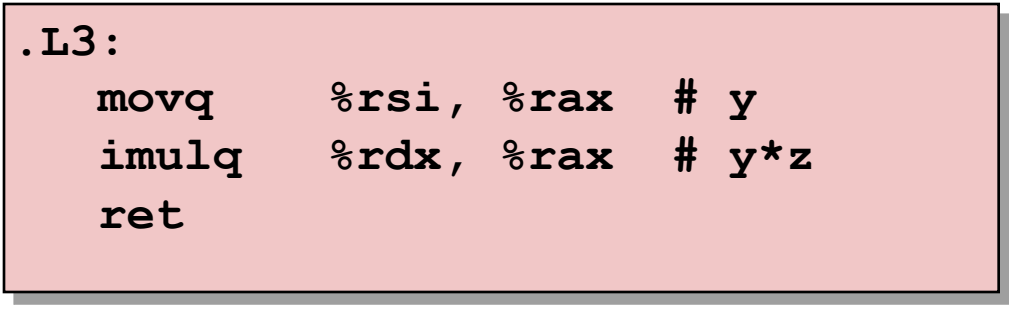

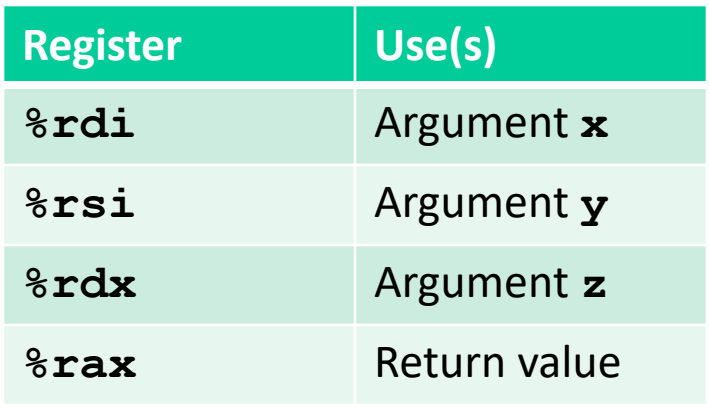

### **Handling Fall-Through**

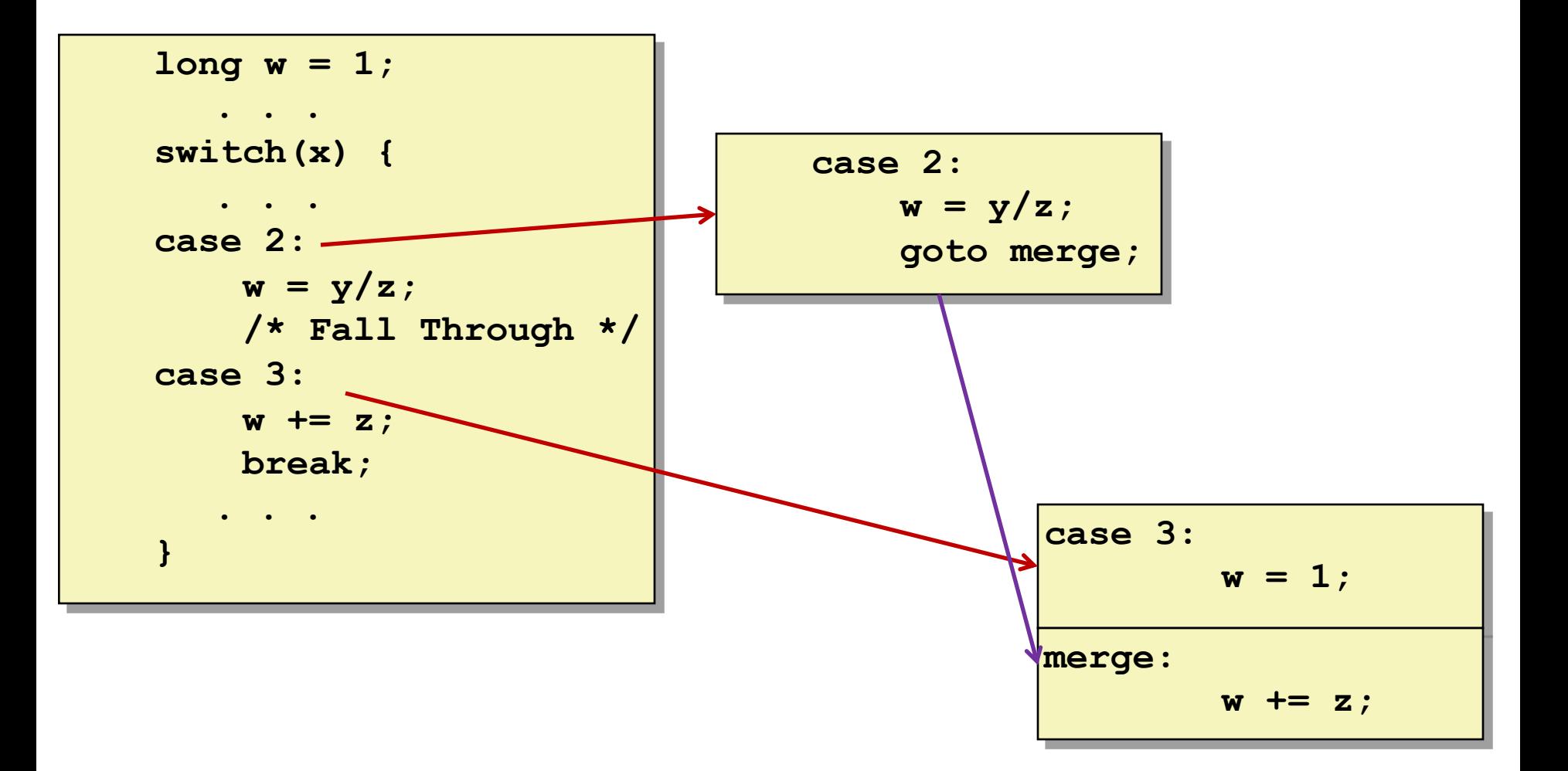

# **Code Blocks (x == 2, x == 3)**

**long w = 1; . . . switch(x) { . . . case 2: w = y/z; /\* Fall Through \*/ case 3: w += z; break; . . .**

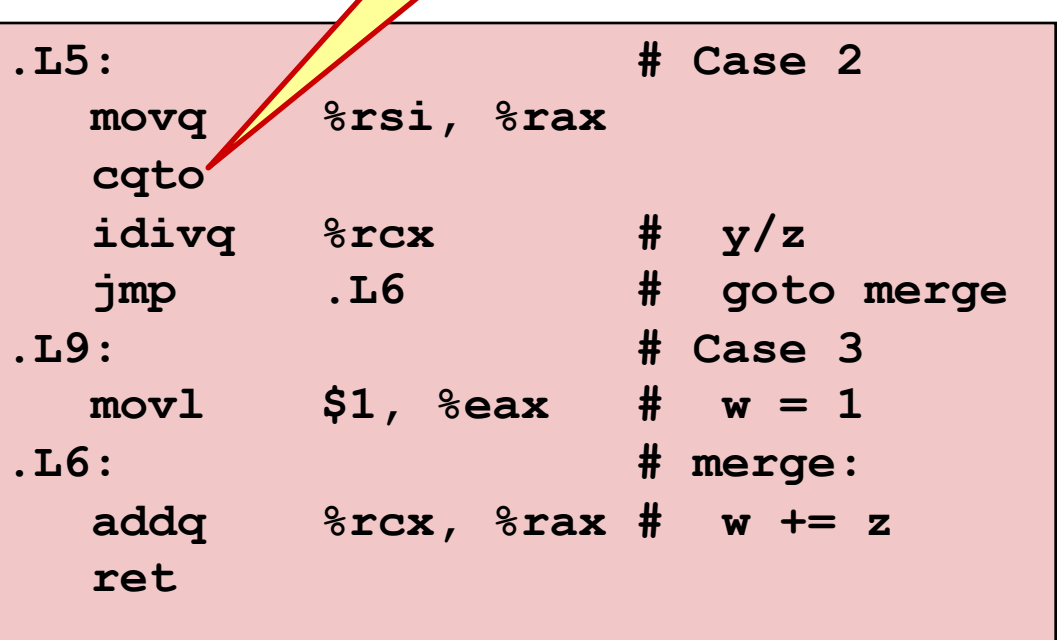

Recognize?

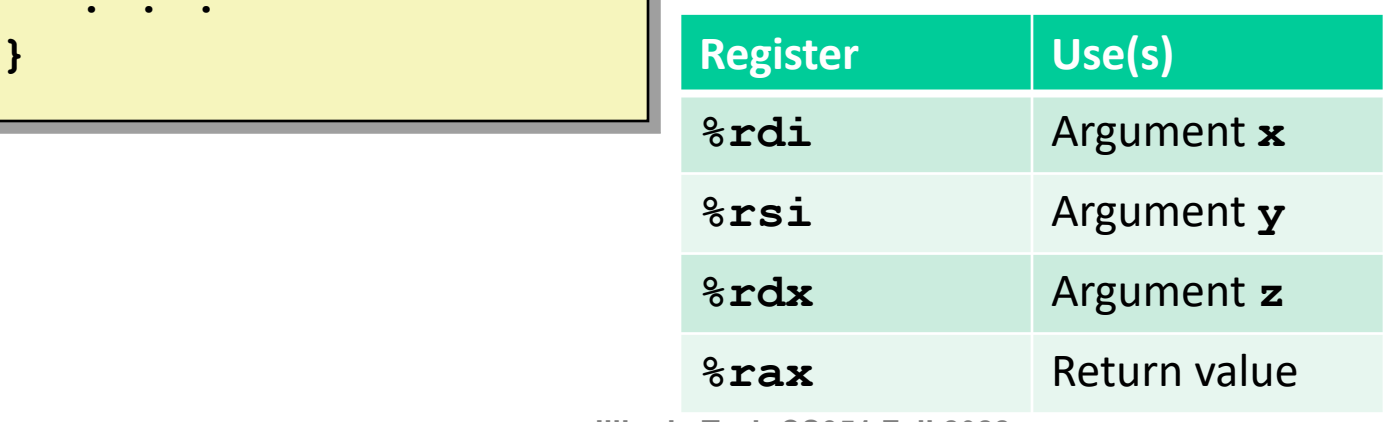

**Illinois Tech CS351 Fall 2022 42**

### **Code Blocks (x == 5, x == 6, default)**

```
switch(x) {
    . . .
   case 5: // .L7
   case 6: // .L7
      w -= z;
      break;
   default: // .L8
      w = 2;}
```
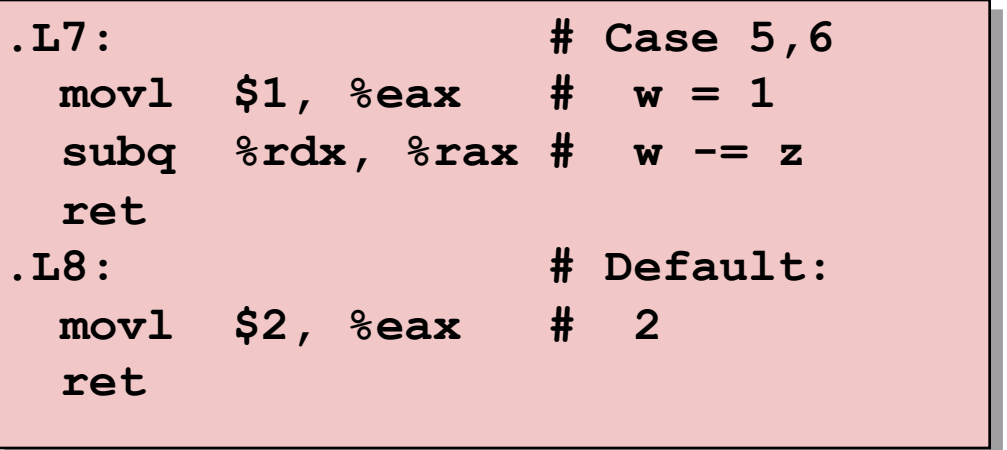

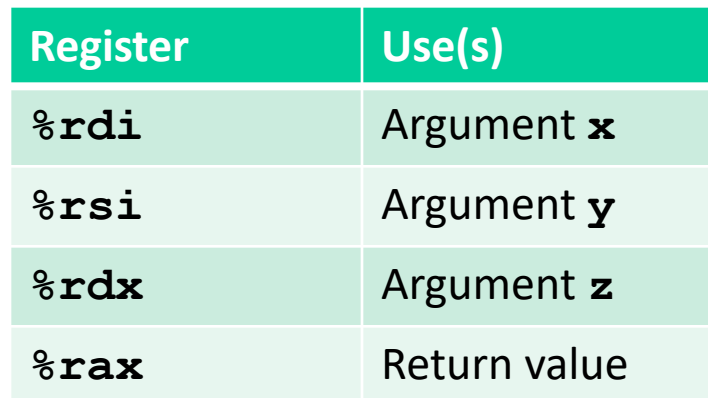

# **Summarizing**

### ¢ **C Control**

- if-then-else
- $\blacksquare$  do-while
- while, for
- switch

### ¢ **Assembler Control**

- § Conditional jump
- § Conditional move
- § Indirect jump (via jump tables)
- § Compiler generates code sequence to implement more complex control

### ¢ **Standard Techniques**

- § Loops converted to do-while or jump-to-middle form
- § Large switch statements use jump tables
- § Sparse switch statements may use decision trees (if-elseif-elseif-else)

### **Summary**

### ¢ **Today**

- Control: Condition codes
- Conditional branches & conditional moves
- Loops
- Switch statements

#### ¢ **Next Time**

- Stack
- Call / return
- **•** Procedure call discipline

# **Per-lecture feedback**

- Better sooner rather than later!
- I can help with issues sooner.
- There is a per-lecture feedback form.
- ¢ **The form is anonymous.** (It checks that you're at Illinois Tech to filter abuse, but I don't see who submitted any of the forms.)
- ¢ https://forms.gle/qoeEbBuTYXo5FiU1A
- I'll remind about this at each lecture.

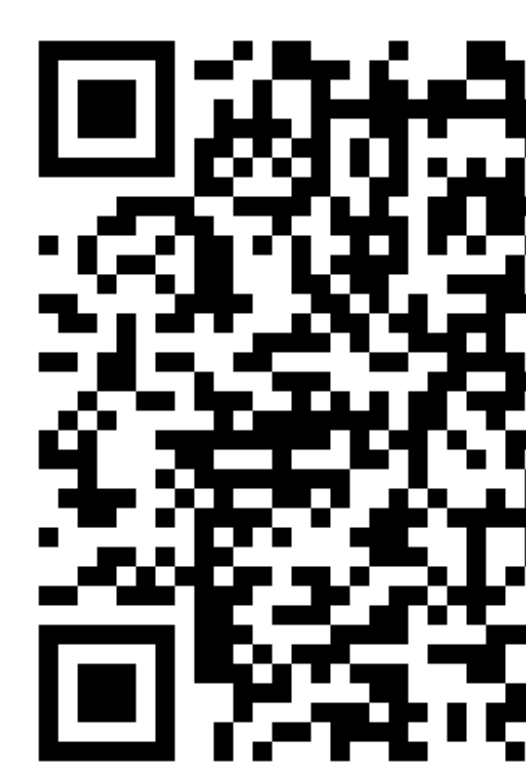